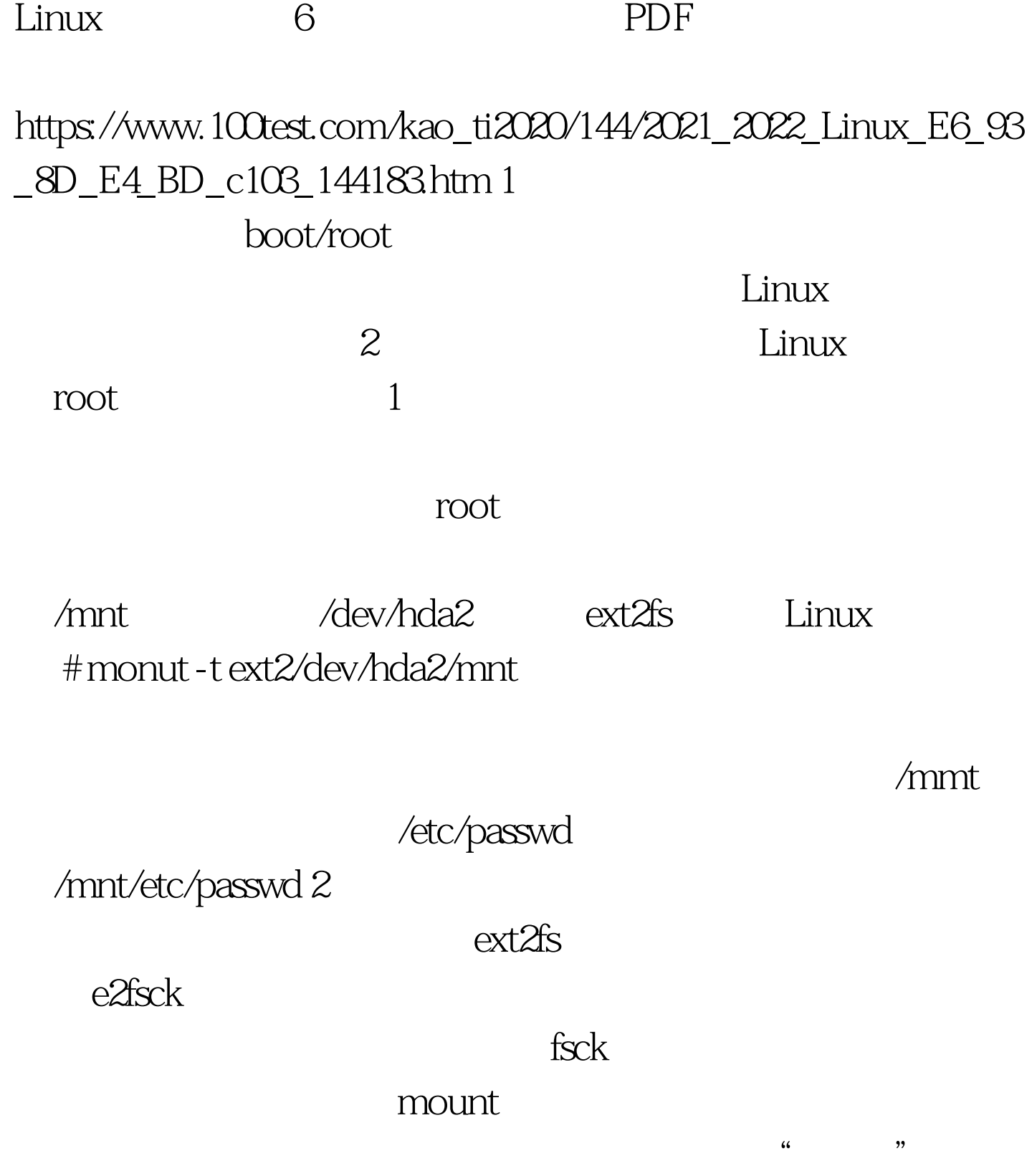

e2fsck

## $ext2fs$

 $\kappa$ 

block group  $\#e2fsck + \text{L2fsc}k - \text{L}$  $8193$  -b 8193  $8193$  3.

/bin/login

, where  $\lambda$  mnt #cp -a /bin/login /mnt/bin "-a"

项用于告诉cp在拷贝时保持文件的访问权限。 当然如果被删

 $100Test$ www.100test.com